## The Heroes 3 Random Map Generator

Gus Smedstad New World Computing

#### Goals

- n Maps from 36x36x1 to 144x144x2
- n Strategically balanced.
- n Natural land shapes.
- n Castles, Monsters, Treasures.
- n Aesthetically pleasing obstacles.
- n Rivers and roads

## Example Map

## Overview of generator

- n Random Map Templates
- n Zones
- n Terrain placement
- n Obstacle Mask
- n Object Placement
- n Creation of Connections
- n Treasure selection
- n Obstacle Creation

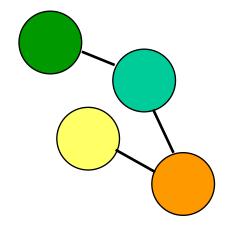

### Random Map Templates

#### n Determine strategic shape of the map

#### n Zones

- Type of zone: human start, computer start, treasure, junction
- Zone size
- Density, minimum number, type, and ownership of castles
- Density, minimum number, and type of mines
- Type of terrain
- Density and value range for treasures
- Strength of guarding monsters

#### n Connections between zones

## Zone placement

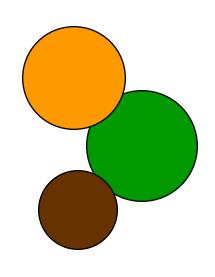

- n Zones treated as circles at this stage
- n Important concept at this stage is zone's center
- Placement done on arbitrary grid, translated and scaled later to actual map size
- n First zone placed in center
- Later zones placed adjacent to existing zones
- n Zones allowed a small amount of overlap

#### Zone Placement continued

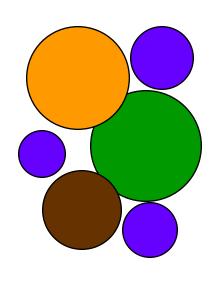

- Minimize overall width and height of map
- n For two level maps, each level must have at least one zone
- n Maximize number of adjacencies to connected zones
- Zone placement done 5 times, like "shaking a box"
- Extra water and rock zones placed after normal zones

#### Conversion of zones to terrain

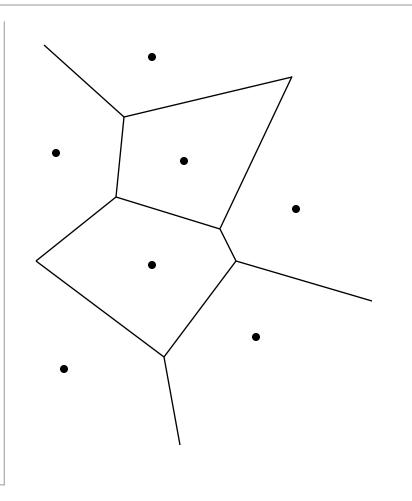

- n Basic zone shape depends on adjacent zones, like soap bubbles
- Starting zoneboundaries determinedby Voronoi diagram ofzone centers

### Creation of Voronoi Diagrams

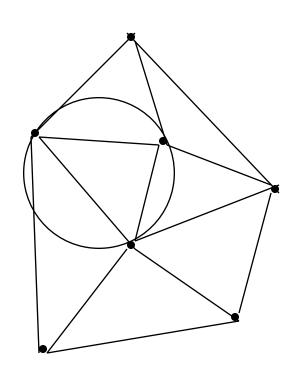

- n Delaunay triangularization
  - Each triangle defines a circle
  - No circle contains any points
- Delaunay triangularization and Voronoi diagrams
  - Center of each circle is a vertex of the Voronoi diagram

# Creation of Delaunay triangularization

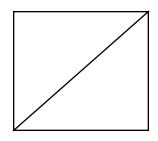

Start with 4 points defining a square outside the boundaries of the map

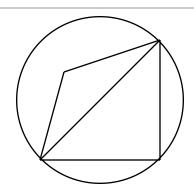

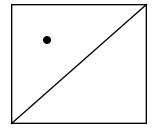

Insert each point into the diagram

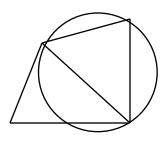

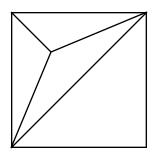

Create new triangles with new point as a vertex

Examine pairs of triangles and swap edges if necessary to create Delaunay triangles

## Creation of Zone edges

- n Fractal randomization of zone boundaries
  - begin with line defining boundary
  - displace center by a random amount, up to 1/2 line length
  - repeat with two resulting lines

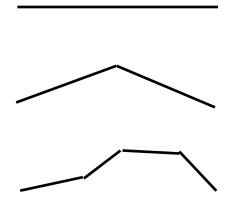

#### Differences on an Islands map

- Zone boundaries not randomized
- n Internal boundary between land and sea within each zone
- n Internal boundary displaced from actual boundary and randomized

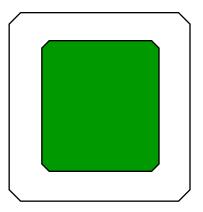

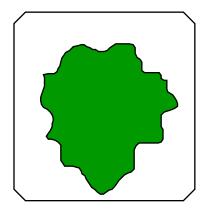

## Map with terrain only

#### The Obstacle Mask

- Obstacle mask defines future, rather than present, obstructions
- Each square has three possible states in the obstacle mask: must be blocked, may be blocked or clear, and must be clear
- "may be blocked or clear" allows for more flexibility and randomness when placing actual obstacles

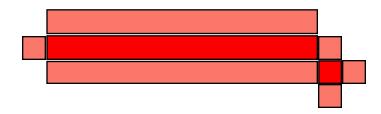

#### Decorative obstacles

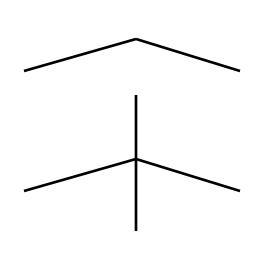

- Instead of placing decorative obstacles, the generator takes a negative approach
- Initial state is "must be blocked" for every land square, and "must be clear" for water squares
- Cut random paths, using a fractal method, through the obstruction mask
- Like the edge roughening, except that the generator adds new, perpendicular lines at each stage

## Insuring all areas are reachable

- An "A\*" based pathfinding algorithm determines the distance from the first open square in the zone to all other squares in the zone.
- Cost to move orthogonally into a square is 2, cost to move diagonally is 3. Cost to move from any zero-cost cost square to any open square is zero.
- After determining distances, cut a least-cost path through the obstacle mask from any open square that is *not* connected to the main area.
- n Repeat until all open squares are connected.

| 2 | 3 | 5 | 7 | 9 | 11 |
|---|---|---|---|---|----|
| 0 | 2 | 4 | 6 | 8 | 10 |
| 0 | 2 | 4 | 6 | 8 | 10 |
| 0 | 2 | 3 | 5 | 6 | 8  |
| 0 | 0 | 2 | 3 | 5 | 7  |
| 0 | 0 | 0 | 2 | 4 | 6  |

| <b>\</b> | K        | <b>\</b> | +        | <b>\</b> | <b>+</b> |
|----------|----------|----------|----------|----------|----------|
| 0        | <b>\</b> | <b>\</b> | <b>\</b> | <b>\</b> | +        |
| 0        | <b>\</b> | <b>\</b> | <b>\</b> | +        | <b>+</b> |
| 0        | <b>\</b> | K        | <b>\</b> | K        | +        |
| 0        | 0        | <b>\</b> | K        | <b>\</b> | <b>+</b> |
| 0        | 0        | 0        | 4        | 4        | <b>*</b> |

| 2 | 3 | 5 | 4 | 2 | 0 |
|---|---|---|---|---|---|
| 0 | 2 | 4 | 4 | 2 | 0 |
| 0 | 2 | 4 | 4 | 2 | 0 |
| 0 | 2 | 3 | 3 | 2 | 0 |
| 0 | 0 | 2 | 2 | 0 | 0 |
| 0 | 0 | 0 | 0 | 0 | 0 |

|   |   |          |          |          |          | _ |
|---|---|----------|----------|----------|----------|---|
|   | \ | K        | <b>←</b> | <b>→</b> | <b>→</b> | 0 |
| Ŀ | 0 | +        | <b>←</b> | <b>*</b> | <b>*</b> | 0 |
|   | 0 | +        | <b>←</b> | <b>→</b> | <b>*</b> | 0 |
|   | 0 | <b>\</b> | K        | X        | <b>*</b> | 0 |
|   | 0 | 0        | <b>\</b> | <b>\</b> | 0        | 0 |
| Ŀ | 0 | 0        | 0        | 0        | 0        | 0 |

## Connecting adjacent zones

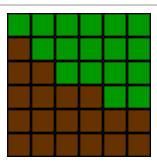

nIf connected in the template with a "wide connection", stop.

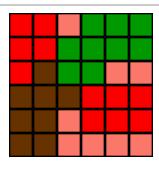

nCut 2-wide least-cost pathway from point to each zone.

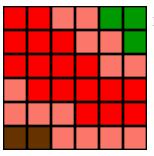

Block border with "must be blocked" squares with adjacent "may be blocked squares".

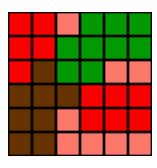

Place
guardian
monster, if
any.

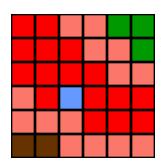

nIf not connected, stop.
Otherwise select a random point along border.

#### Junction Zones

- Junction zones are intended to be narrow tunnels or passes.
- n Find the points connecting this zone to adjacent zones.
- n Block off entire zone.
- For each connection point, check if it's possible to reach the other connection points.
- If there is no current path between a pair of connection points, clear a line from the first connection point to the second. Randomize this line fractally.

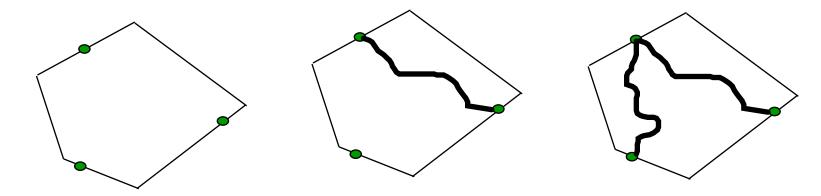

#### Water Connections

- n Connect adjacent water zones
- For each zone, if connecting it to an adjacent water zone does not result in a shorter route to some other zone, allow it to connect to the water zone.

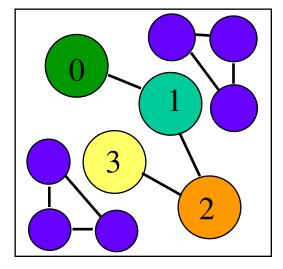

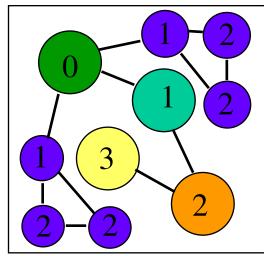

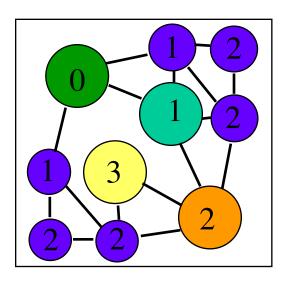

## **Building Shipyards**

- Mark distance and direction from each square to nearest adjacent zone.
- Pick a square at random which can hold a shipyard and has a connected zone as the nearest adjacent zone.
- n Mark all connected water squares, so that each zone has only one shipyard per body of water.

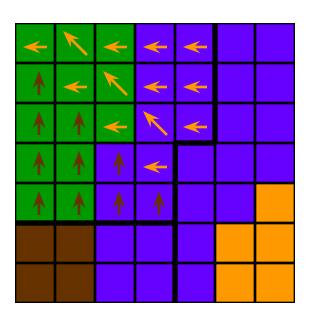

# Underground Gates and Teleporters

- For underground gates, choose a random spot that overlaps in the surface and underground levels.
- If a connection is not possible via land, shipyard, or underground gate, use a teleportation gate.

## Placing Objects

- n Distribute objects evenly.
- Maintain a map with distance to the nearest object (town, mine, or treasure).
- n After placing each new object town, mine, or treasure mark the map with new distances.
- Place each new object as far from all previous objects as possible.

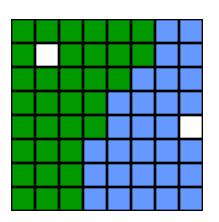

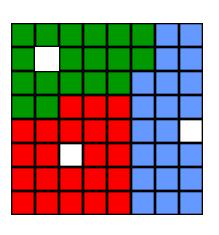

## Object Density: Concept

- n Zones can vary greatly in size.
- n Most objects must vary in number depending on the size of the zone.
- n Towns and mines have minimum numbers, and densities for additional objects.

  Treasures have only densities.
- n Objects are placed by type: Towns, then mines, and finally treasures.

## Object Density: Implementation

- No Within a type, there can be several different densities.
- n Relative density within the type determines order and frequency of placement.
- n Total density of all objects determines minimum distance between objects. Formula is Distance = sqrt( area / density ).
- n Continue to place objects until new object must be placed inside the minimum distance from another object.

#### Town Placement

- Zones have a minimum number of towns and castles, and a density.
- n Place first town for all zones as close to center of each zone as possible.
- n Towns after the first use normal object placement.

#### Mine Placement

- n Each zone has a minimum number of mines of each type, and a density.
- Place first wood and first ore mine in a player starting zone within 12 squares of starting town, if possible. If not possible, place them as closely as possible.
- n Place additional mines normally.

## Monster Strength

- Treasures, mines, and sometimes connections between zones need guards.
- Monster strength depends on the value of the reward, and monster strength rating: none, very weak, weak, average, tough, or very tough.
- n Zones can specify "no", "weak", "average", or "tough" monsters for treasures and mines.
- n Connections between zones can specify the value of the connection, which is always guarded by "average" strength monsters.
- Player selection can change the strength of all monsters up or down one category.

## Selecting Monsters

- n Template specifies which alignments are legal for monsters in each zone.
- n Desired number of monsters = guard value / value of individual monster.
- n Discard monsters for which quantity is less than the normal average for that monster.
- n Discard monsters for which quantity is greater than 100.

#### **Treasures**

- n Any object which rewards the player is a "treasure" object.
- n After placing towns, create a table of potential treasures, including values and relative frequency.
- Value of treasure may depend on map conditions. Creature dwellings are much more valuable if map has corresponding towns.
- Some treasures have several variations. Pandora's Boxes may contain experience, gold, creatures, or spells.

#### Treasure Blocks

- Zones specify treasures in terms of a range of total value, and a density.
- n Each zone can have 3 different sets of treasure value / density specs.
- n Treasure blocks may contain any number of treasures, a guarding monster or border guard, and an obstacle mask.

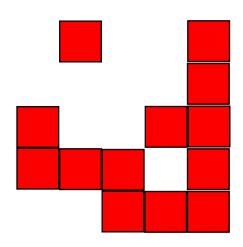

#### Creating a Treasure Block

- Total desired value of each treasure block is random within a range.
- Choose treasures from those worth 1/4 of unused value to all of remaining value.
- Must be able to trace a path from any treasure's trigger point to any other inside the block.
- n First treasure in block can be a permanent object.
- n Additional treasures must be placed adjacent to an earlier trigger point.
- n Remaining treasures must be removable.
- Many objects can only be approached from the south. New treasures cannot block or be blocked by earlier treasures.
- Some treasure objects have restricted quantities. A second Temple in the same zone is not valuable, and can appear repetitive.

### Guarding a Treasure Block

- n Build list of points on perimeter of treasure block.
- n Block all points which can reach treasures. Mark adjacent squares as "may be blocked."
- n Choose location for monster from perimeter list.
- n Clear blocks adjacent to monster.

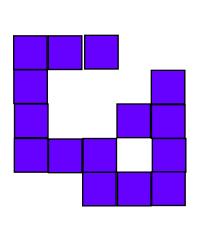

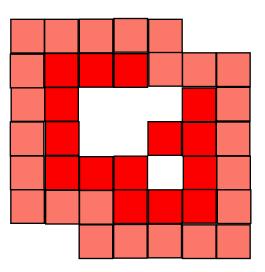

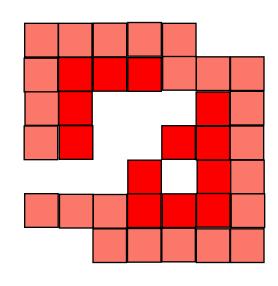

### Placing a Treasure Block

- Blockage in obstacle mask can overlap previous marks in map's obstacle mask.
- n To avoid sealing off areas, the treasure block cannot connect two obstacles.
- Check perimeter of block. If there is more than one transition to blocked from clear, there are two adjacent obstacles.

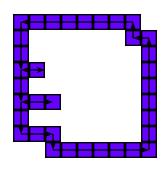

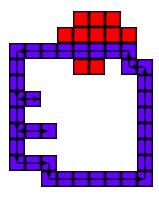

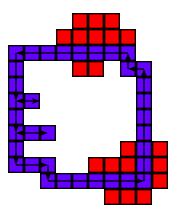

### **Artifact Quests**

- Artifact quests require two objects: the artifact which is the goal of the quest, and the Seer's Hut which provides the quest.
- Select a low level artifact at random as the goal.Maintain a list to avoid duplicating these artifacts.
- Place the goal of the quest in the treasure block. Treat it as a regular treasure with an unusually high value.
- After treasure block is placed, attempt to place the Seer's Hut in another zone, preferably one 2 zones distant.

### **Key Quests**

- n Key quests include a border guard blocking access to a treasure block, and a tent to provide the key.
- Place the tent as a regular treasure in the treasure block, with a value depending on the quest.
- After the block is placed, attempt to place the second treasure block.
- n Use the monster placement logic for the border guard.
- If the second block cannot be placed, remove the tent from the first block, and find an appropriate value treasure to replace it.
- n It is possible for key quests to cascade.

#### Obstacle Selection

- Begin by selecting a square that must be blocked that is currently open.
- Examine all possible obstacles that could fill the square.
- Every obstacle type (snow covered pine tree, grassy lake, desert mountain, etc.) has a table defining aesthetics of placing that obstacle.
- Some obstacles are prohibited from appearing on some terrain types (I.e. cactus on snow).

#### Obstacle Selection continued

- n Examine all possible ways to place each obstacle without blocking a square which must be clear.
- n Calculate a weight for each obstacle and placement combination.
- n Choose randomly from the weighted combinations.
- n Examine squares near newly placed obstacle that must be blocked and are currently clear.

## Obstacle Weighting

- Weight is based on what objects(obstacles and some items such as mines)are adjacent and what objects the obstacle will overlap.
- n Some combinations are prohibited.
- Acceptable but unrelated combinations have a small weight.
- n Related combinations (I.e. pine trees and snow covered pine trees) have a moderate weight.
- n Identical obstacle types have a very high weight.

## Obstacle Weighting Continued

- Nome layering effects, such as trees over mountains, have a moderate weight.
- Weight is also based on what terrain types the object overlaps. Some terrains have negative weights or are prohibited.
- Weighting strongly favors placing appropriate mountains near mines and forests near sawmills.

#### Decorative Islands

- Open expanses of water appear empty, even with objects such as flotsam and shipwrecks.
- n Decorative islands add visual interest.
- To generate a decorative island, generate a fractal height map, and at every point that has positive height, place terrain.
- n Entire island is marked as obstructed.

### Fractal Height Maps

- n Begin with a rectangle.
- n Subdivide rectangle into 4 rectangles.
- n Randomly displace center and 4 midpoints.
- n Repeat on smaller rectangles.

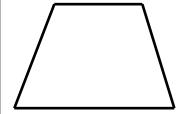

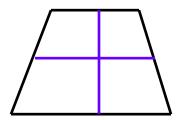

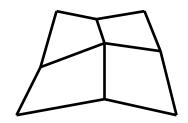

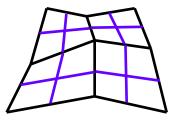

#### Roads

- n Draw roads from each town to every other town or shipyard.
- use a pathfinding algorithm to find the shortest distance from each town to each destination.
- n Pathfinding algorithm can use teleportation gates and underground gates.
- n Treat existing roads as being 1/10th cost.

#### Rivers

- n Watermills need a river with a source and a sink to look correct.
- Use a pathfinding algorithm to find closest water source and water sink.
- n Randomize movement costs slightly to induce bends in the river.
- n Mountains and lakes are water sources.
- Map edges and shorelines are water sinks.
- A watermill that is linked to a water sink is also a water sink.

# Questions?